## Importance of technical writing essay >>> CLICK HERE <<<

## Importance of technical writing essay

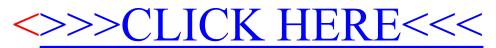